### Introduzione

- Abbiamo fin ora studiato strutture dati con dimensione fissa:
	- vettori e matrici
	- strutture
- Introduciamo ora le strutture dati dinamiche (liste concatenate):
	- strutture dati la cui dimensione cresce o decresce durante l'esecuzione del programma, secondo le necessità

### Strutture ricorsive (1)

• Una struttura ricorsiva contiene un membro di tipo puntatore, che fa riferimento ad una struttura dello stesso tipo di quella in cui è contenuto.

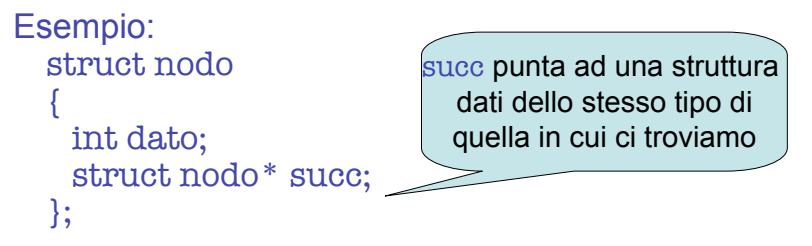

### Strutture ricorsive (2)

• Le strutture ricorsive possono essere usate per formare utili organizzazioni di dati: le liste.

Esempio:

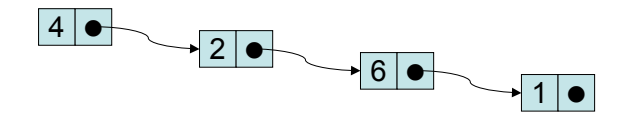

#### Liste

DD p. 449-474 KP p.397-424

#### Allocazione dinamica della memoria

- L'allocazione dinamica della memoria è la capacità di un programma di ottenere, durante la sua esecuzione, un maggior spazio di memoria per immagazzinare nuovi dati e di poterlo rilasciare quando non è più necessario.
- Essenziali le funzioni malloc, free e sizeof.

#### Liste

- Una lista concatenata è una collezione di strutture ricorsive (nodi) connesse da puntatori
- Si accede alla lista tramite un puntatore al suo primo elemento (testa della lista)
- Si accede agli elementi intermedi per mezzo dei puntatori di concatenazione
- Il puntatore dell'ultimo elemento della lista deve essere posto a NULL.

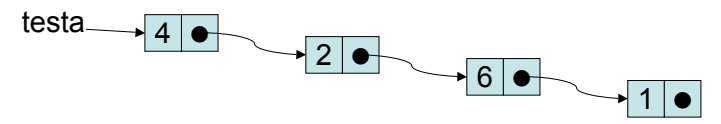

#### Un esempio

#### struct nodoLista

{ int dato; struct nodoLista\* succ; }; struct nodoLista\* testa;

- •testa punta all'inizio della lista
- •testa->dato vale 4
- •testa->succ punta al secondo elemento della lista
- •testa->succ->dato vale 2 e così via…

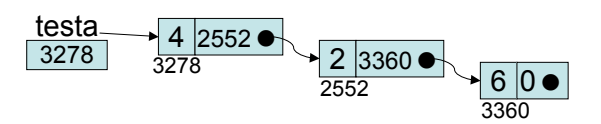

### Operazioni su liste

- Dettaglieremo le seguenti operazioni su liste:
	- verifica se la lista è vuota
	- stampa
	- inserimento in testa
	- cancellazione di un elemento
	- somma degli elementi
	- verifica se la lista è ordinata
	- inserimento in una lista ordinata

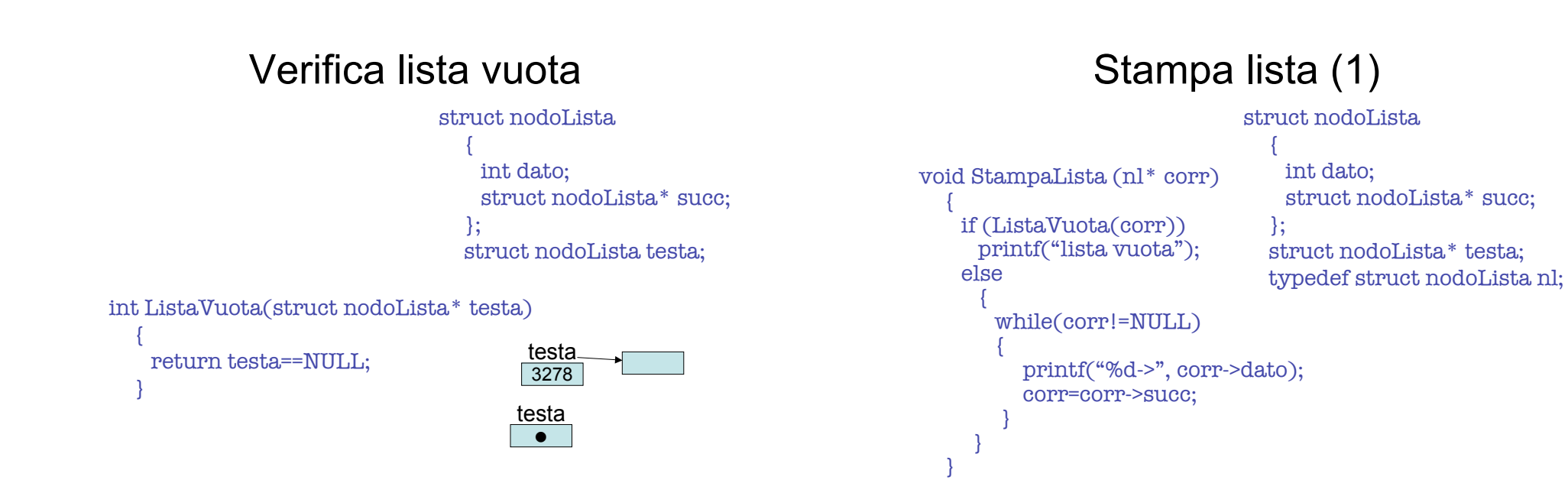

### Inserimento in testa (1)

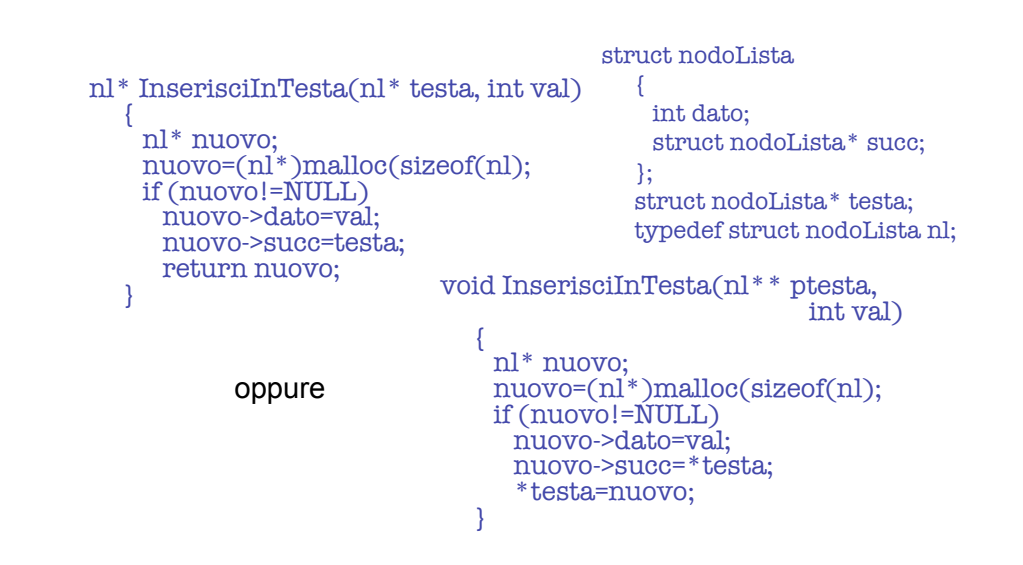

## Stampa lista (2)

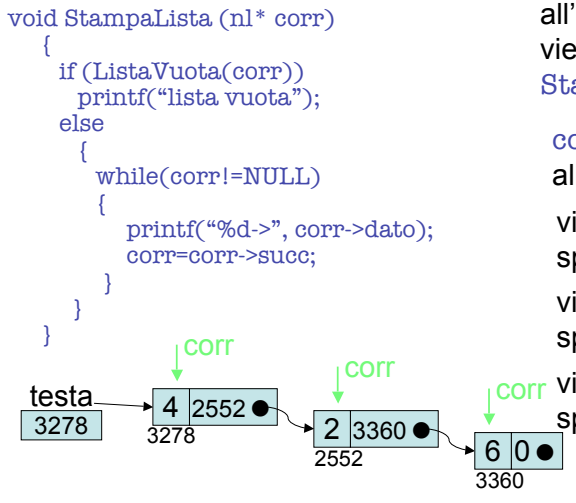

all'inizio, la funzione viene invocata come: StampaLista(testa); corr vale 3278 e punta

alla testa della lista

viene stampato 4-> e spostato corr su 2552 viene stampato 2-> e

spostato corr su 3360

corr viene stampato 6-> e spostato corr su 0

#### Inserimento in testa (2)

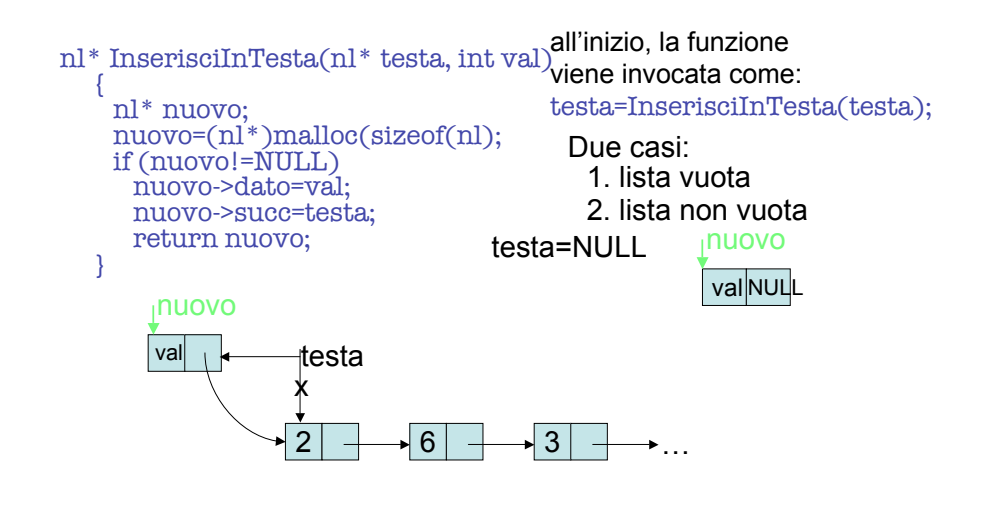

### Somma elementi di una lista

```
int SommaLista (nl* corr)
{
  int somma=0;
  if (ListaVuota(corr))
    return 0;
   else
\overline{\phantom{a}} while(corr!=NULL)
\overline{\phantom{a}} somma+= corr->dato;
         corr=corr->succ;
 }
       return somma;
 }
}
                                       struct nodoLista
                                           {
                                            int dato;
                                            struct nodoLista* succ;
                                          };
                                          struct nodoLista.* testa:
                                          typedef struct nodoLista nl;
                             cosa succede in mem: alla lavagna
```
#### Cancellazione

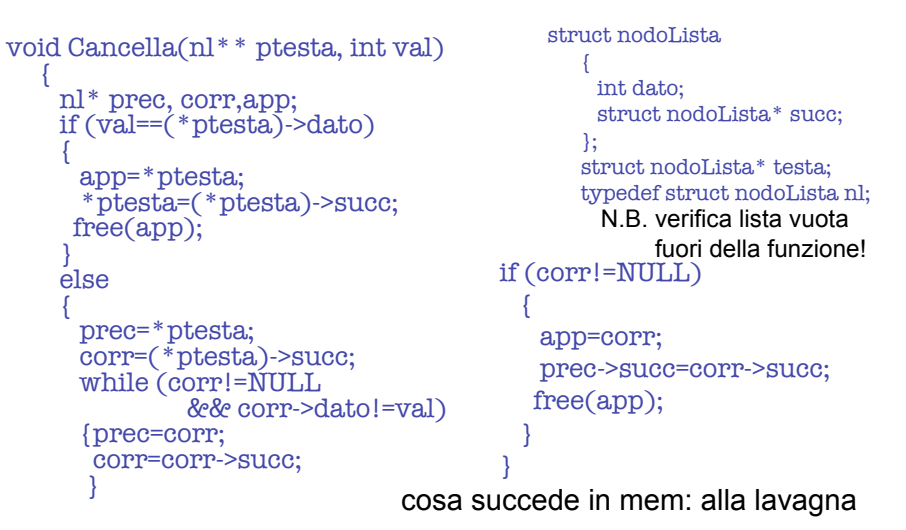

## Esercizi (liste)

- Progettare ed implementare una funzione C che risolva i seguenti problemi, se la testa della lista è sempre data come parametro:
	- verificare se una lista è ordinata o no: se si restituire 1, se no restituire 0
	- inserire un valore (dato come parametro) in una lista ordinata e restituire la lista con l'elemento in più ancora ordinata
	- calcolare il numero di occorrenze in una lista di un elemento fissato (dato come parametro)
	- inserire un valore (dato come parametro) come ultimo elemento di una lista (*inserimento in coda*)

## Funzioni ricorsive per liste (1)

• Le liste sono strutture ricorsive.

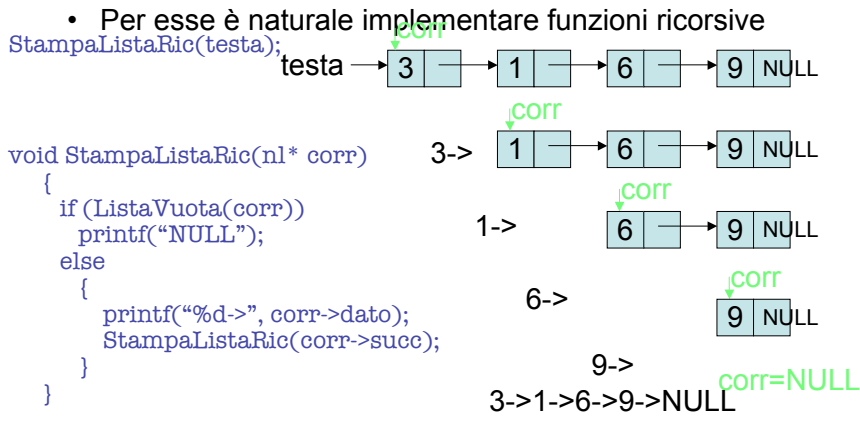

## Funzioni ricorsive per liste (2)

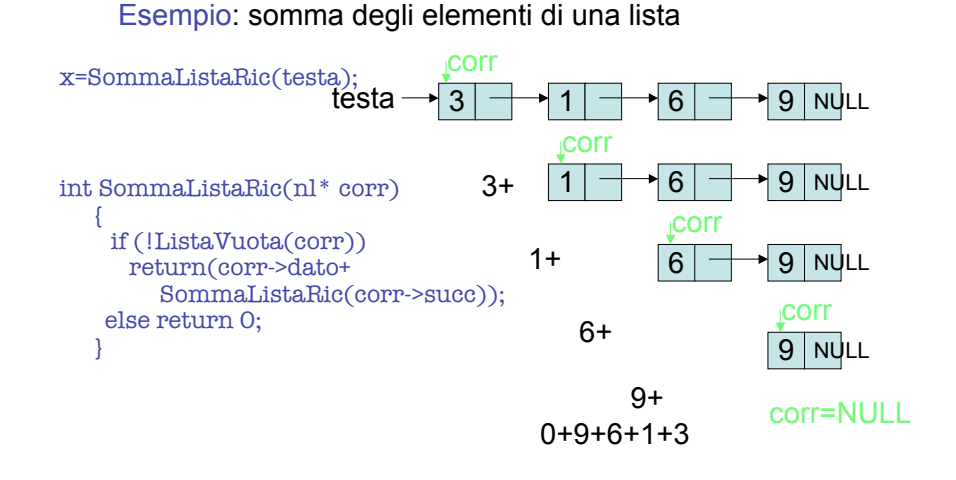

Funzioni ricorsive per liste (3)

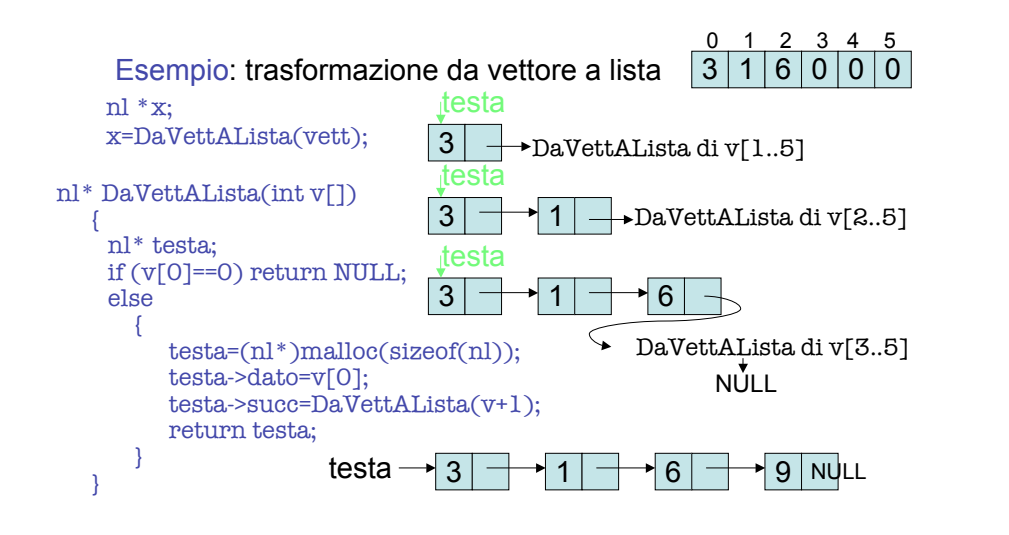

## Funzioni ricorsive per liste (4)

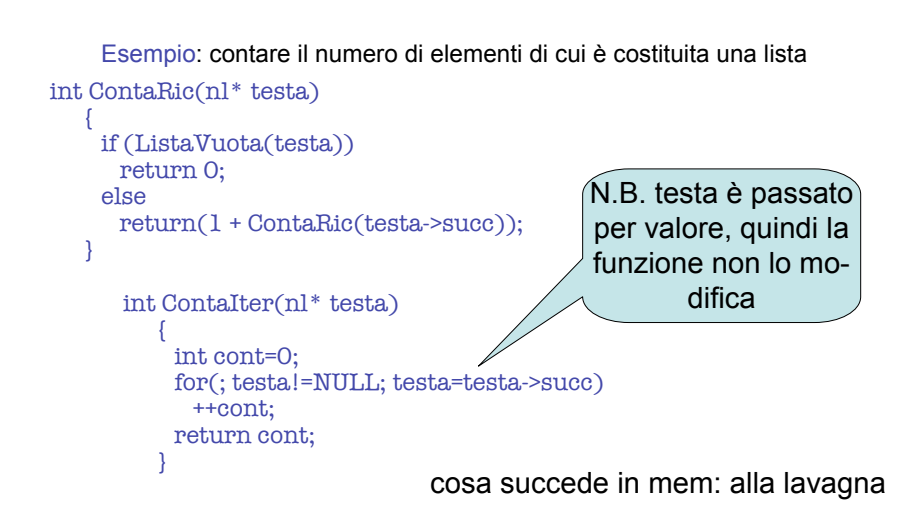

#### Esercizi (ricorsione su liste)

- Progettare ed implementare una funzione iterativa ed una ricorsiva C che risolva i seguenti problemi, se la testa della lista è sempre data come parametro:
	- ! restituire la lista invertita (*inversione*) modificando la lista originaria, senza cioè costruirne una nuova
	- ! restituire la lista in cui siano stati eliminati gli elementi di valore pari
	- ! restituire la lista in cui siano stati eliminati gli elementi di posizione pari
	- ! restituire la lista in cui ogni elemento sia stato sostituito dalla somma degli elementi che lo precedono

## Liste vs Vettori (1)

- Inserimento in testa:
	- L: operazione costante
	- V: operazione lineare
- Inserimento in coda:
	- L: operazione lineare (ricerca coda, se non c'è un puntatore alla coda)+ operazione costante
	- V: operazione costante
- Ricerca i-esimo elemento:
	- L: operazione lineare
	- V: operazione costante
- Inserimento in posizione i:
	- L: operazione lineare (ricerca)+operazione costante
	- V: operazione costante (ricerca)+operazione lineare
- Cancellazione dell'elemento i:
	- L: operazione lineare (ricerca)+ operazione costante
	- V: operazione costante (ricerca)+ operazione lineare

## Liste vs Vettori (2)

- Il contenuto di una lista concatenata potrebbe essere immagazzinato in un vettore, e viceversa.
- Le liste hanno alcuni vantaggi:
	- ! quando non è possibile determinare a priori la dimensione, la si può allocare dinamicamente, mentre la dimensione di un vettore è fissa
	- ! le liste non possono mai riempirsi, come i vettori, causando overflow
	- ! certi inserimenti e cancellazioni sono meno costosi, mentre i vettori presuppongono una operazione di scorrimento (verso destra per l'inserimento e verso sinistra per la cancellazione)
- … e svantaggi:
	- ! gli elementi dei vettori sono ad accesso diretto mentre quelli delle liste ad accesso sequenziale
	- ! le liste occupano più spazio, dovuto ai puntatori (salvo sovradimensionamento del vettore)

#### Pile e Code

- Pile e code sono strutture dati particolari, su cui è possibile fare solo un certo tipo di operazioni.
- Esse possono essere implementate tanto con i vettori che con le liste.
- Dunque il punto non è programmare le funzioni che le fanno funzionare, ma capire cosa ci si può fare…

# Pile (1)

- Una pila (o stack) è una struttura dati che memorizza delle informazioni.
- Si possono aggiungere elementi solo in testa alla pila.
- Si possono eliminare elementi solo dalla testa della pila.
- La pila è anche detta struttura LIFO (last in first out)

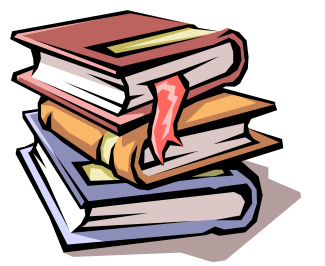

# Pile (2)

- Le principali funzioni usate per gestire una pila sono push e pop, più la funzione che verifica se la pila è vuota.
- La loro implementazione dipende dal fatto che usiamo un vettore o una lista per gestire la pila.

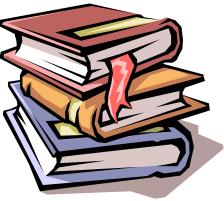

## Pile (3)

#### • **Implementazione con le liste**

- Inserimento (push):
	- Crea un nuovo nodo con malloc
	- Inserisci il nuovo nodo in testa
- Cancellazione (pop):
	- Salva il valore del primo nodo
	- Cancella il nodo di testa
	- Rilascia la memoria
- Verifica di pila vuota:
	- Guarda se la testa della pila punta a NULL

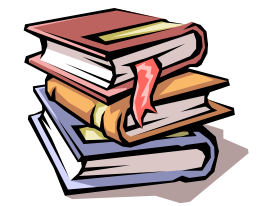

void push(nl\*\* ptesta, int x) { nl\* paux; paux=malloc(sizeof(nl)); paux->dato=x; paux->succ=\*ptesta; \*ptesta=paux; } int pop(nl\*\* ptesta) { nl\* paux; int x; if (!pilavuota(\*ptesta)) { x=\*ptesta->dato; paux=\*ptesta; \*ptesta=\*ptesta->succ; free(paux); return x; } else printf("underflow"); } int pilavuota(nl\* testa) { return (testa==NULL); cosa succede in mem: alla lavagna

Pile (4)

## Pile (6)

# Pile (5)

#### • **Implementazione con i vettori**

N.B. inserire e cancellare in testa è oneroso, ma posso invertire la struttura e usare la coda!

- Inserimento (push):
	- Se c'è spazio sufficiente nel vettore inserisci il nuovo elemento in coda
	- Aggiorna la lunghezza del vettore
- Cancellazione (pop):
	- Salva il valore dell'ultimo elemento
	- Aggiorna la lunghezza del vettore
- Verifica di pila vuota:
	- Guarda se la lunghezza è 0

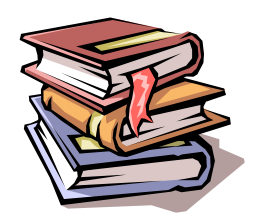

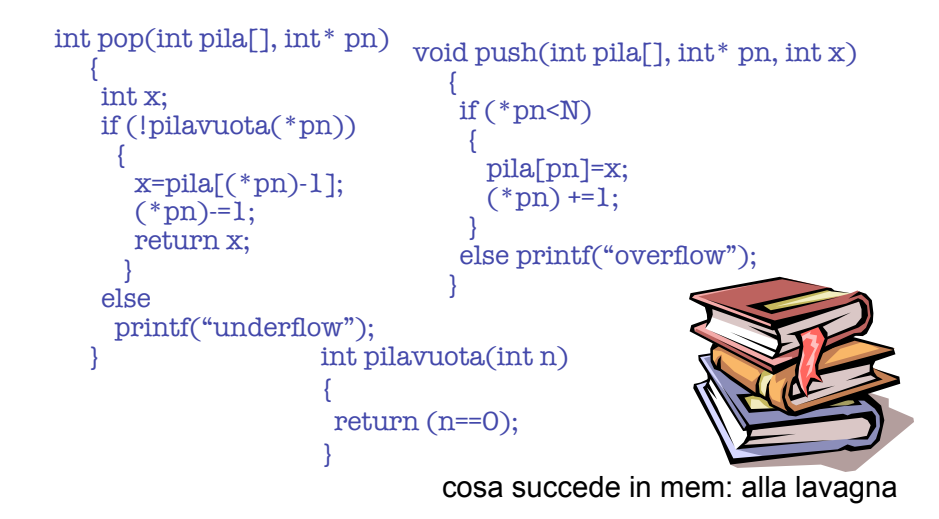

Pile (7)

- Le pile hanno molte interessanti applicazioni:
	- ! Ogni volta che si richiama una funzione, questa deve sapere come restituire il controllo alla funzione chiamante, e l'indirizzo di ritorno è memorizzato in una pila (es. supporto alle chiamate di funzioni ricorsive - per es. prendere in input una linea di testo e, usando una pila, stamparla in senso inverso)
	- ! Nei compilatori, per il processo di valutazione delle espressioni.

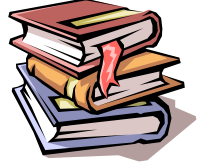

# Code (1)

- Una coda (o queue) è una struttura dati che memorizza delle informazioni.
- Si possono aggiungere elementi solo in coda alla coda.
- Si possono eliminare elementi solo dalla testa della coda.

• La coda è anche detta struttura FIFO (first in first out)

## Code (2)

- Le principali funzioni usate per gestire una coda sono enqueue e dequeue, più la funzione che verifica se la coda è vuota.
- La loro implementazione dipende dal fatto che usiamo un vettore o una lista per gestire la pila.

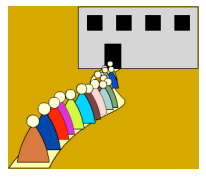

#### • **Implementazione con le liste**

- ! Inserimento (enqueue):
	- Crea un nuovo nodo con malloc

Code (3)

- Inserisci il nuovo nodo in coda
- ! Cancellazione (dequeue):
	- Salva il valore del primo nodo
	- Cancella il nodo di testa
	- Rilascia la memoria
- ! Verifica di coda vuota:
	- Guarda se la testa della pila punta a NULL

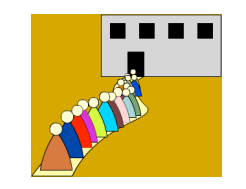

## Code (4)

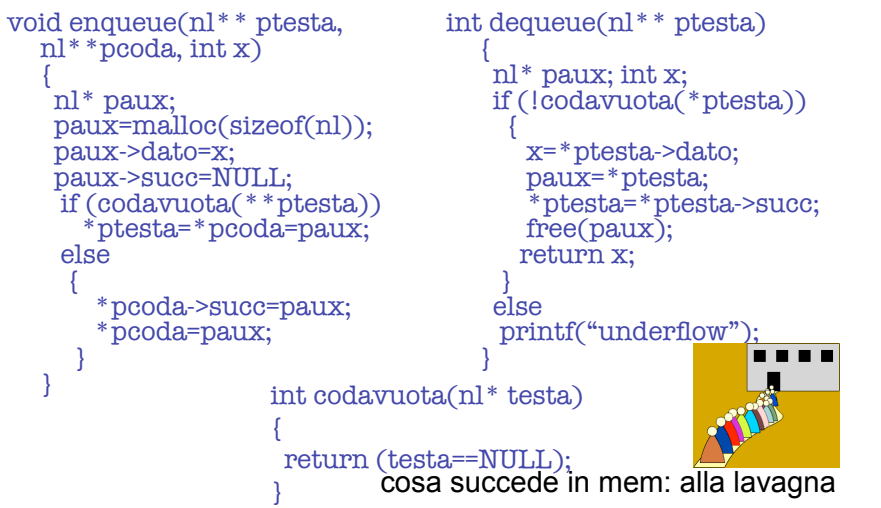

## Code (5)

#### • **Implementazione con i vettori** N.B. Voglio evitare gli shift quindi inverto la struttura: inserisco in coda ed estraggo in testa

- ! Inserimento (enqueue):
	- Se c'è spazio sufficiente nel vettore inserisci il nuovo elemento in coda
	- Aggiorna la lunghezza del vettore Aggiorna l'indice di coda
- ! Cancellazione (dequeue):
	- Salva il valore dell'elemento in testa
	- Aggiorna la lunghezza del vettore Aggiorna l'indice di testa
- ! Verifica di coda vuota:
	- Guarda se la lunghezza è 0

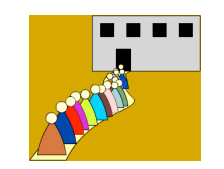

## Code (6)

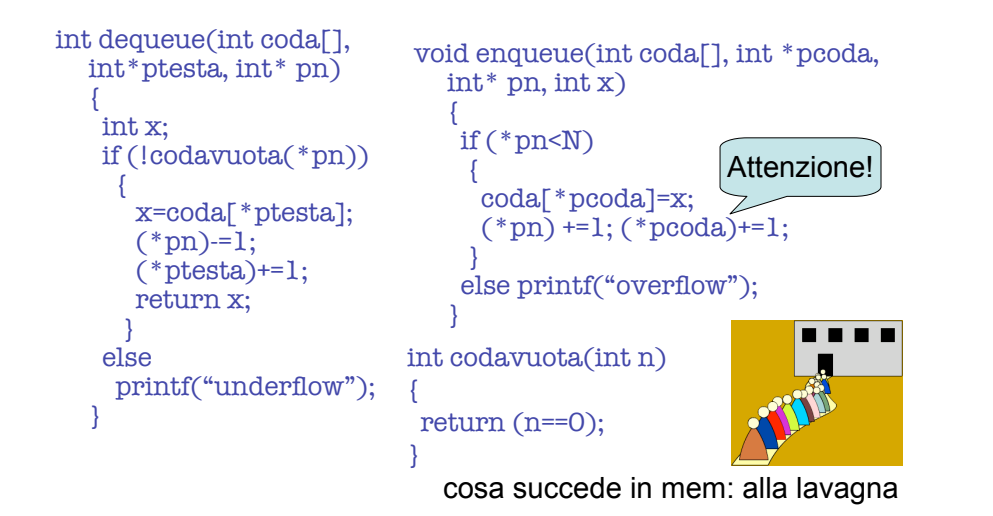

## Code (8)

- Anche le code hanno molte interessanti applicazioni:
	- ! Le richieste dei vari utenti su una macchina monoprocessore sono immesse in una coda in attesa di essere servite
	- ! I pacchetti di dati che viaggiano in una rete, quando essa è già satura, attendono in una coda

 $\blacksquare$  …

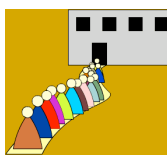

## Code (7)

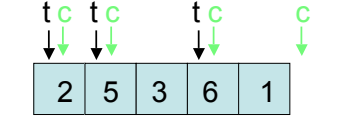

 $2 | 5 | 3 | 6 | 1$  Enqueue 2: n=1, t=0, c=1;  $\int_{0}^{c}$  n=0, t=0, c=0; Enqueue 5, 3: n=3, t=0, c=3;

Dequeue 2: n=2, t=1, c=3;

Enqueue 6, 1: n=4, t=1, c=5;

Dequeue 5, 3: n=2, t=3, c=5;

Enqueue 4: n<N ma con c siamo fuori dal vettore!!

CODA CIRCOLARE

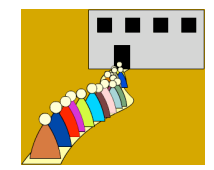